## *View Inventory Qualified Parts List*

**Job Aid**

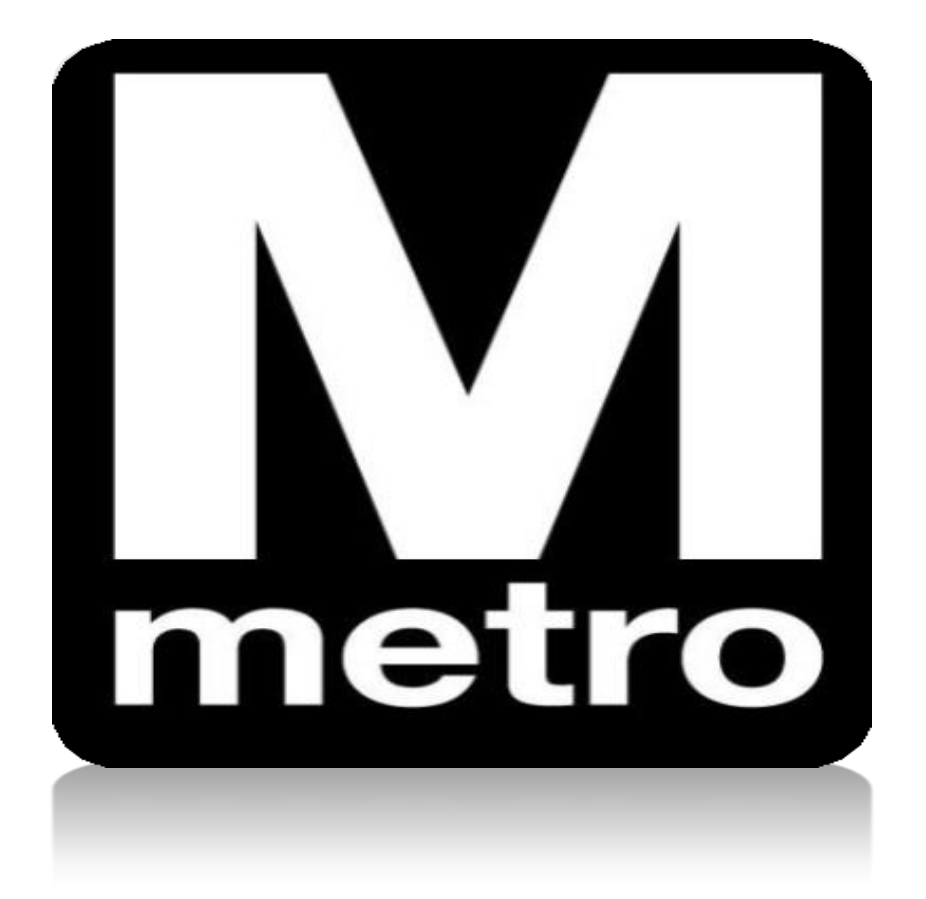

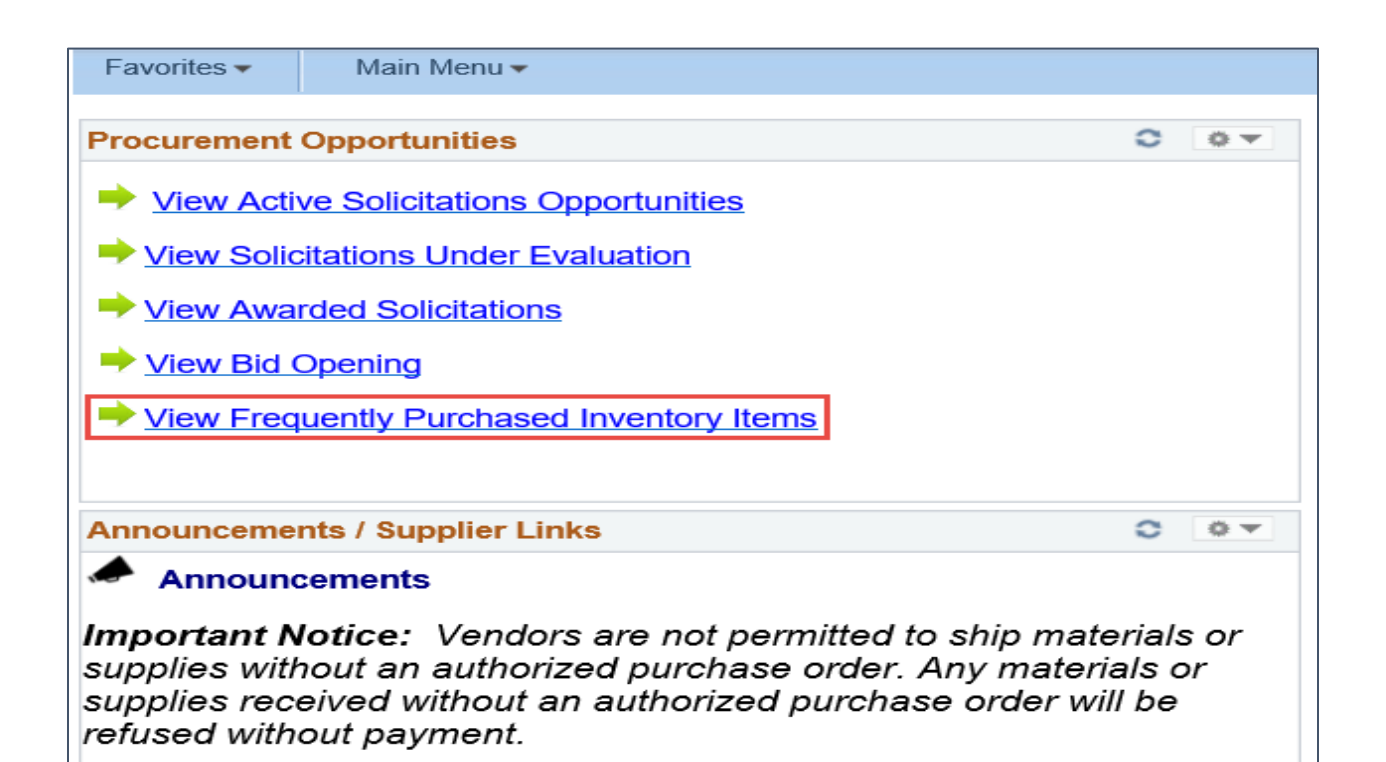

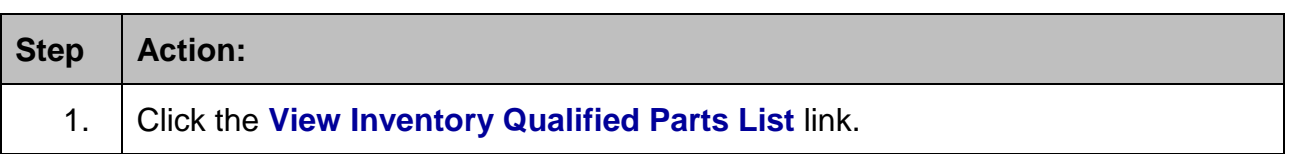

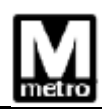

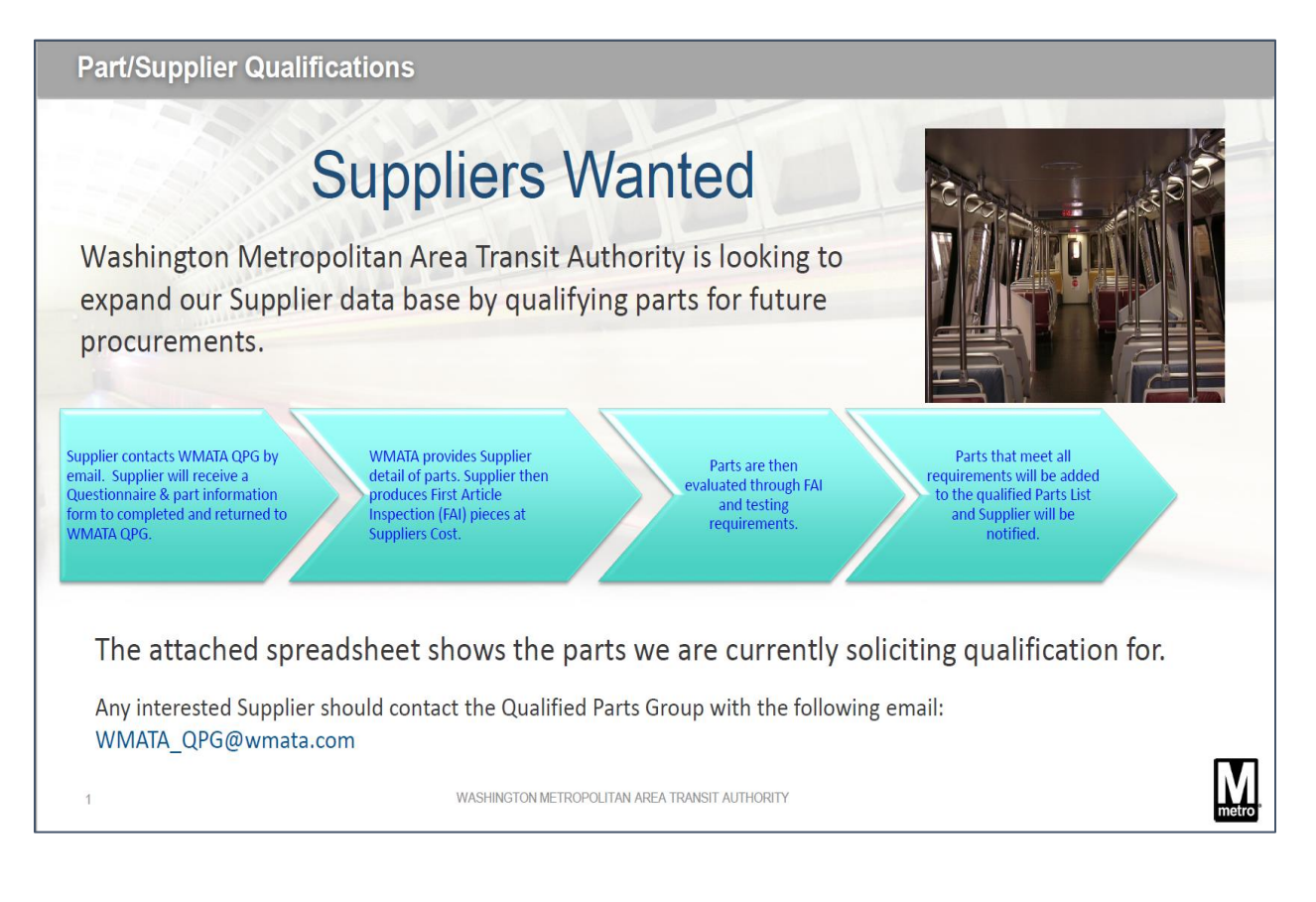

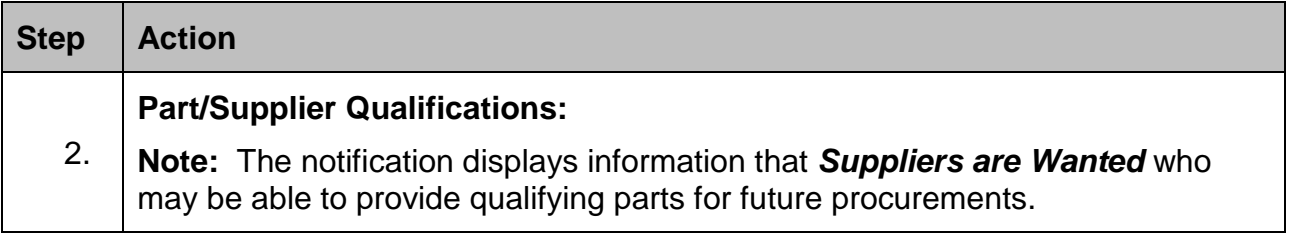

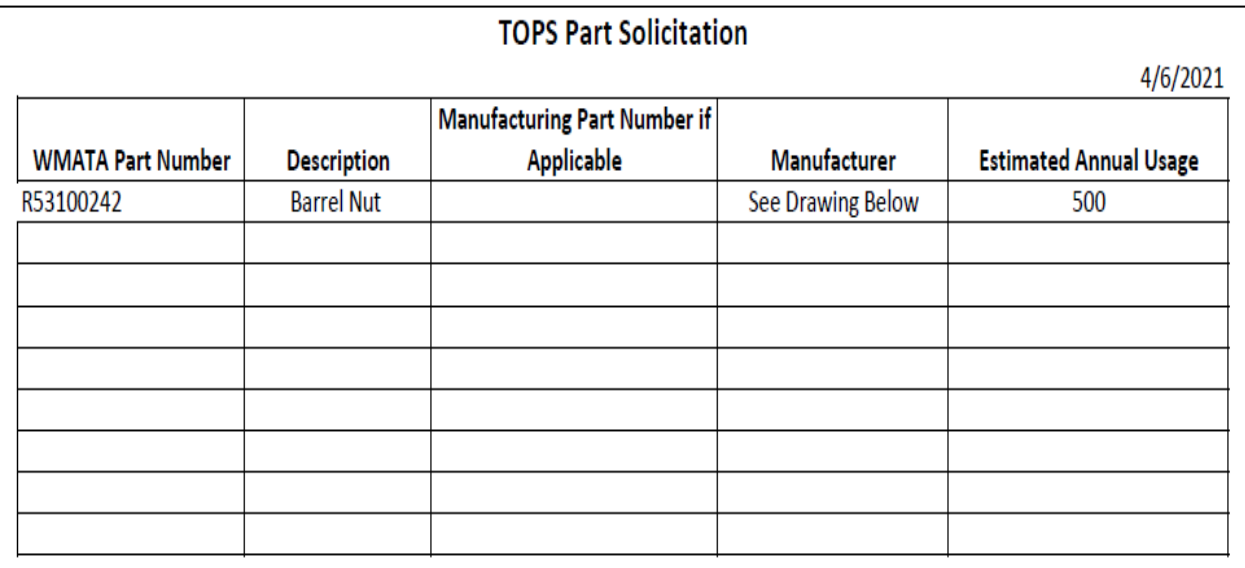

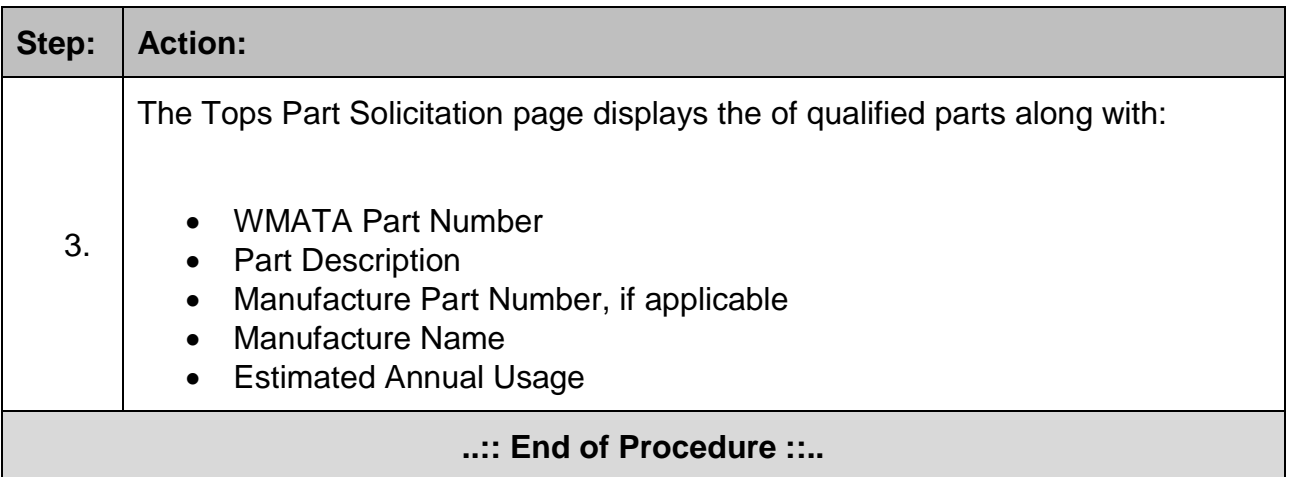